# Matlab Exercise

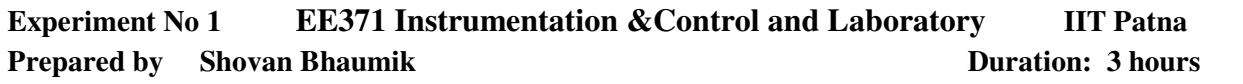

# **1.1 Objective:**

(i) Familiarisation with Matlab software from control system engineer point of view.

# **1.2 Exercise Problems:**

## **Background**

- 1. Learn entering and displaying constants and expressions.
- 2. Entering and displaying vector and matrix. Also learn the addition, multiplication, transpose, eigenvalue, trace and inverse of a matrix.
- 3. Note the function of following command from help: 'abs', pi, 'sin', 'cos', 'tan', 'asin', 'acos', 'atan', 'exp', 'imag', 'log10', 'log', 'real', 'imag', 'diag', 'conj', 'poly',
- 4. Note the function of following command from help: 'clc', 'dir', 'info', 'lookfor', 'what', 'clear', 'size', 'who', 'home', 'quit', 'ans', 'eps', 'flops', 'clear all'.
- 5. Note the features of the function 'plot'. Also note the functionality of the auxiliary function 'axis' and 'grid'. Try the command sequence

 $x = -pi:pi/300:pi; y = \tan(\sin(x)) - \sin(\tan(x));$  plot  $(x,y);$ 

 (a) Change the line type and colour, (b) Toggle the grids on and off, (c) zoom the graph to view interesting parts of the graph closely, (d) Superimpose  $2cos(x)$  on the graph.

6. Note the function of following command from help:

'for', 'end', 'if', 'while', 'switch', 'break', 'continue', 'end', 'tic', 'toc'.

### **State Space method**

7. Given the state transition matrix, 
$$
\phi(t) = \begin{bmatrix} 2 e^{-t} - e^{-2t} & e^{-t} - e^{-2t} \\ -2e^{-t} + 2e^{-2t} & e^{-t} + 2e^{-2t} \end{bmatrix}
$$
 find out

- a.  $\phi(0)$ ;  $\phi^{-1}(t)$  and  $\phi(-t)$  for ant t>0
- b.  $\phi(t_2 t_1)$ ,  $\phi(t_1 t_0)$  and  $\phi(t_2 t_0)$  for any  $t_2, t_1$  and  $t_0$ .
- c.  $[\phi(t)]^k$  and  $\phi(kt)$  for t>0 and any positive integer k.
- 8. Note the utility of the function 'ctrb' and 'obsv' from help.
- 9. Try to find out the controllability matrix of the system described by A=[1 2 1;2 -1 3;1 1 2]; and  $B=[2 1 -1]^{T}$ . Compare the rank of the controllability matrix and the order of the system.
- 10. Consider the system described by A=[2 -1 3;1 2 -1;0 1 1]; B=[1 2 -1]T , C=[1 0 0]T. Find the observability matrix for the system. Find the rank and compare it with the order of the system.

# **Transfer Function Method**

- 11. Enter the system transfer functions  $G1(s) = 10/(s(s + 5))$  and  $G2(s) = (s+1)/s$ .
	- a. Find the resultant transfer function of the system when  $G2(s)$  is connected in series with  $G1(s)$ .
	- b. Find the transfer function of the resultant system when  $G_1(s)$  is connected in the forward path and G2(s) is in the feedback path with both positive and negative feedback.
	- c. Find the closed loop TF of  $G1(s) = 10/s(s + 5)$  with unity feedback.
- 12. Know the utility of the functions 'ss2tf' and 'tf2ss' from Matlab Help. Take a system with TF

 $2s^2 + 3s + 1$  $(s) = \frac{s+1}{s^3 + 2s^2 + 3s + 1}$  $=\frac{s+1}{s^3+2s^2+3s}$  $G(s) = \frac{s+1}{s+2}$ . Convert the TF to state space form and reconvert it. Compare both the results.

13. Obtain the pole-zero mapping of the system  $G(s) = \frac{s+2}{s(s+1)(s+3)}$  $(s) = \frac{s+2}{s(s+1)(s+1)}$  $=\frac{s+2}{s(s+1)(s+1)}$  $G(s) = \frac{s+2}{(s+1)(s+2)}$ .

#### EE 371 **Experiment 1** Experiment 1 **III** Patna

- 14. Look up the function 'minreal' from help. Obtain the minimal realization of the system  $s^3 + 5s^2 + 6s$  $G(s) = \frac{s^2 + 4s}{s}$  $5s^2 + 6$  $(s) = \frac{s^2 + 4s + 3}{s^3 + 5s^2 + 6}$ 2  $+5s^2 +$  $=\frac{s^2+4s+3}{s^2+s^2}$ , after pole-zero cancellation.
- 15. Obtain the bode plot of the system  $G(s) = \frac{10}{s(1+0.2s)(1+0.02s)}$  $=\frac{10}{s(1+0.2s)(1+0.02s)}$ . Modify the axis so that the plot is in

the frequency range of range of 1rad/s to 10 rad/s. and note the gain crossover frequency, phase crossover frequency, gain margin and phase margin. Use 'margin' command to obtain the above values. Compare both the results.

- 16. Obtain the nyquist plot of the system  $3s^2 + 10$  $(s) = \frac{11(s+2)}{s^3 + 3s^2 + }$  $=\frac{11(s+1)}{s^3+3s^2}$  $G(s) = \frac{11(s+2)}{s^2(1-s^2)}$ . Find out whether the critical point has been encircled by obtaining a closer view of that point. From the graph find out gain margin.
- 17. Obtain the rootlocus plot of the following system  $G(s) = \frac{K}{s(s+5)(s+10)}$  $G(s) = \frac{K}{\sqrt{S(s) - M(s)}}$ . Find the value of K at points

where the locus crosses over to the right half of the s- plane and at the breakaway points.

### 1.3 **Hints to solve the above problems:**

Whenever in need of help please

- (i) Type help <command> at the prompt in the MATLAB Command Window or
- (ii) Go to Helpdesk by clicking on the question mark (?) at the top-most right corner of the MATLAB Command Window

That way you achieve two things

- (i) Really get some help about the instruction you are about to use
- (ii) Prevent producing noise in the lab

#### **Acknowledgement:**

The instructor sincerely acknowledges the help received from Jadavpur University control group to formulate this instruction sheet.